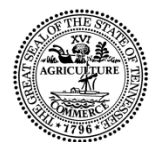

Tre Hargett Secretary of State

#### **Tennessee State Library and Archives**

**Department of State** State of Tennessee 1001 Rep. John Lewis Way N. Nashville, TN 37219 615-741-7996

The Tennessee State Library and Archives is pleased to provide a grant opportunity to public libraries across Tennessee using the American Rescue Plan Act (ARPA) funds. This \$2,500,000 grant is made possible in part by the Institute of Museum and Library Services.

The ARPA Grant is available for public libraries, and you are welcome to apply for any or all these categories:

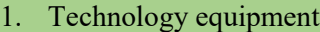

- a. This would look very similar to our traditional technology grants and provide funding for hardware, software, networking equipment, peripherals, and other technology items.
- b. Individual items requested may not exceed \$5,000.

#### 2. Website design

- a. This category would provide funding for libraries to hire for the purpose of creating or redesigning their website and would also include hosting fees.
- b. May include website hosting fees during the grant period
- 3. Digital materials e-books, e-audio, Playaway devices, etc.
- 4. Library materials print and physical audio/video
- 5. Library Furniture and Equipment
	- a. This would provide for furniture and equipment to improve social distancing for patrons and staff, for ADA accommodations, or to provide private workstations for patrons to access telehealth and workforce development services.

The local match has been reduced for this grant, and a match is required for every category. Match requirements are according to population served and those populations will be taken from the OSAP from 2019/2020 as that is the last one that has been approved and signed:

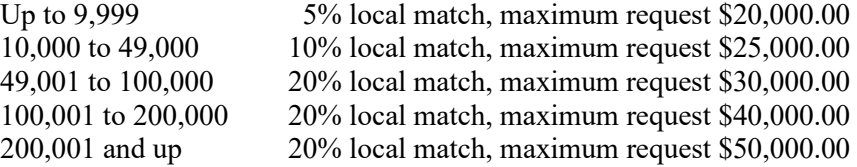

Please Note: Requests may exceed the maximum but will be considered a lower priority.

The grant contract will begin on July 1, 2021 and end on June 30, 2022, which will allow you to use grant funds for purchases from July 1st forward, even though a fully signed contract will not be in place until later if your financial processes allow for that. Please be aware however, no grant payments will be processed until the contract is in place.

Applications can be sent via e-mail, fax, or mail We do not require original signatures to be submitted. Application submittal information can be found on page 16 of the application.

The deadline for applications is **Thursday, August 12, 2021**.

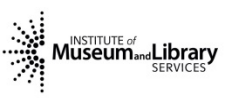

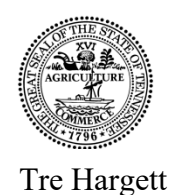

Secretary of State

#### **Tennessee State Library and Archives**

**Department of State** State of Tennessee 1001 Rep. John Lewis Way N. Nashville, TN 37219 615-741-7996

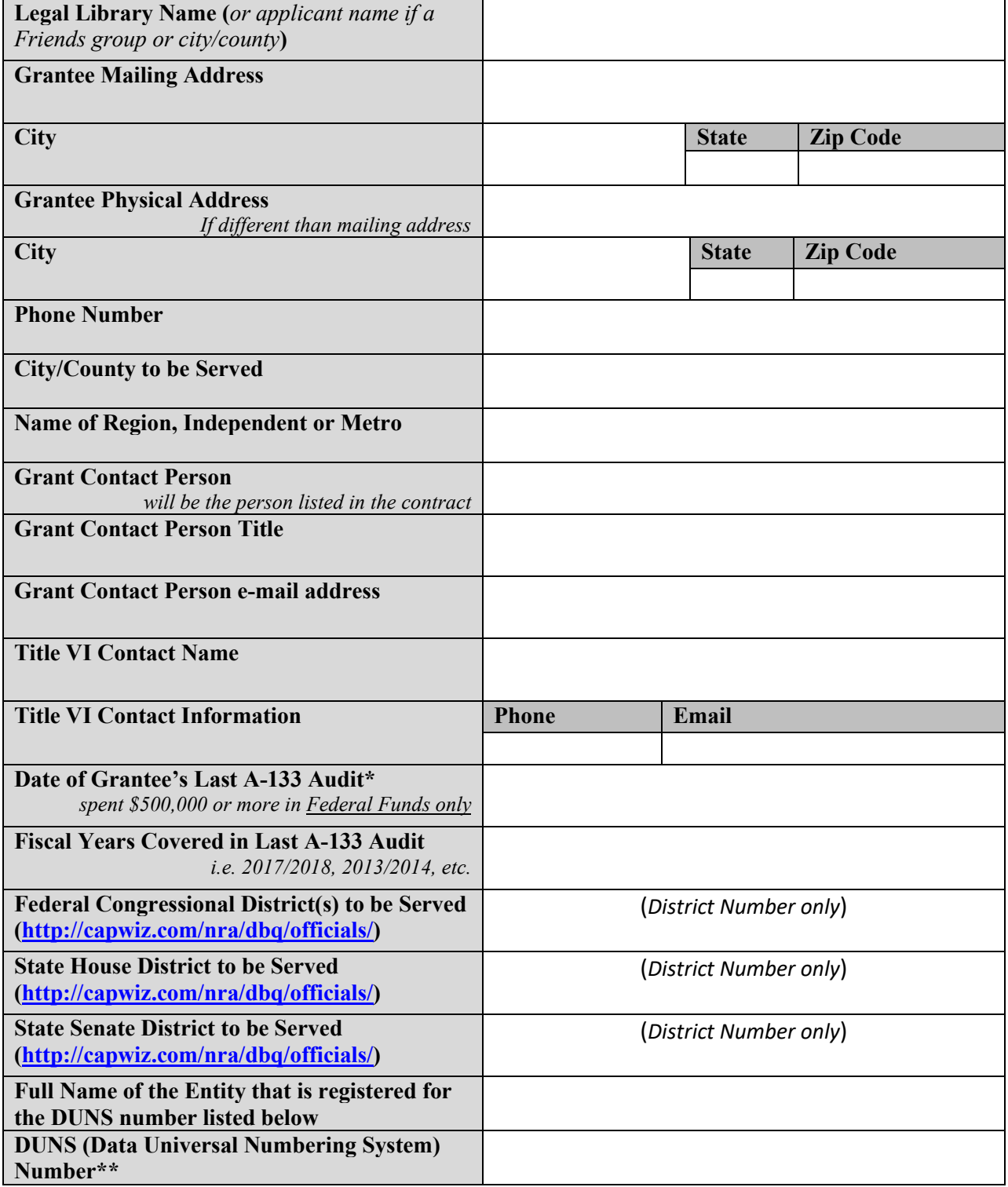

*\*an A-133 audit is not your typical annual audit. This is an audit that is required by the Federal government if you or your city/county (if you are a department) spent more than \$500,000 in federal funds within a fiscal year.*

**MINSTITUTE of** and **Library** 

Page 1 of 16

### **Certifications**

For this LSTA Grant Proposal to be considered for funding, the library must meet requirements for items in the certification tables below.

• If this LSTA grant request <u>does not</u> include funding for computers or electronic devices to access the Internet, computer software, or peripherals installed on computers accessing the internet, compliance with item 1 is not required.

#### **I certify that the applicant or public library being applied for is compliant with the following:**

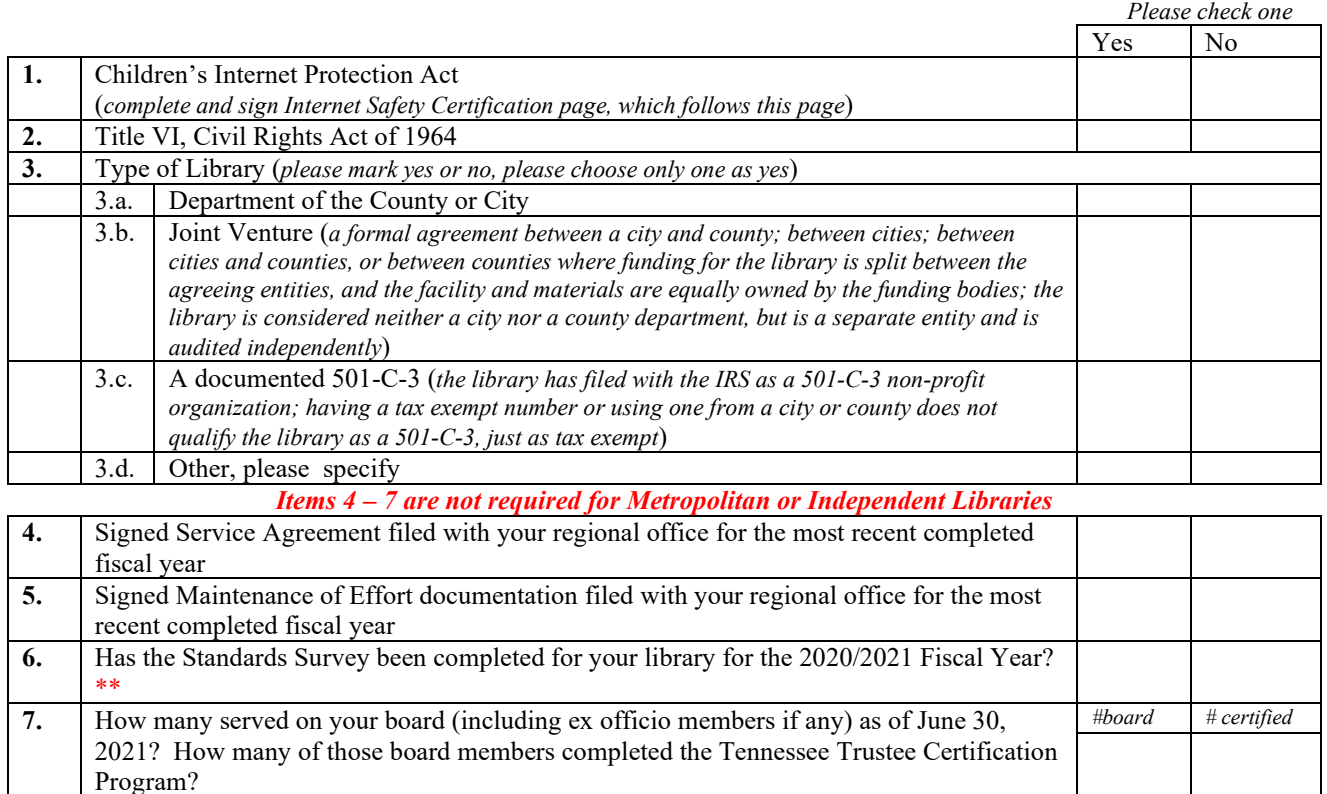

*Items 6 – 7 may affect your grant award.*

#### *\*\* Note: The status of your Standards Survey will be checked to ensure that the most updated data is being used.*

#### **Signature of Library Director Date**

#### **Signature of Board Chairperson or Authorizing Authority Date**

#### **Printed Name and Title of Board Member or Authorizing Authority**

*Please note: Authorizing Authority refers to someone not part of the library staff that has fiscal authority. This can include the board chair, mayor, city or county financial officer, etc.*

### **Internet Safety Certification For Public Libraries**

#### **Library Name: \_\_\_\_\_\_\_\_\_\_\_\_\_\_\_\_\_\_\_\_\_\_\_\_\_\_\_\_\_\_\_\_\_\_\_\_\_\_\_\_\_\_\_\_\_\_\_\_\_\_\_\_\_\_**

As the duly authorized representative of the library, I hereby certify that

(*Check EITHER A or B, but not both*):

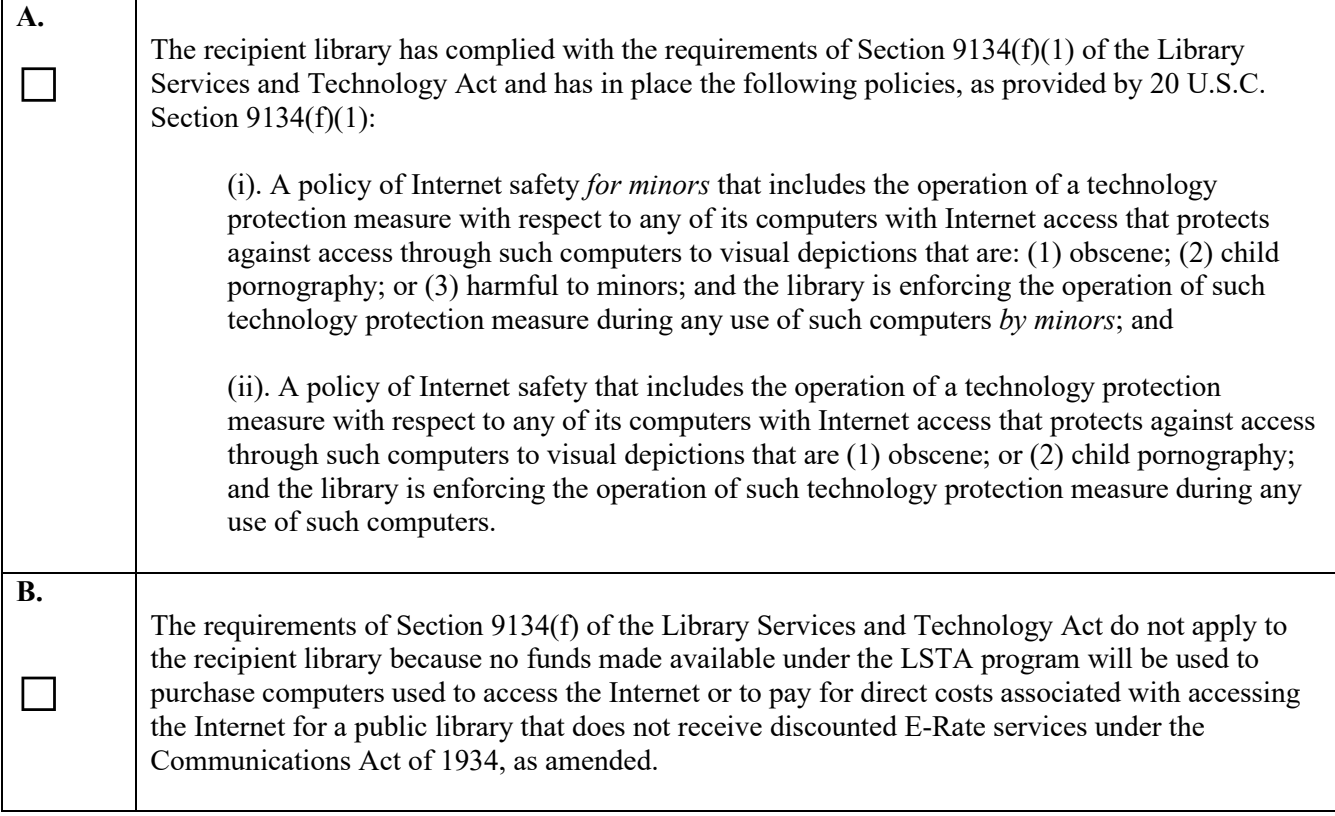

#### **Signature of Library Director or Authorizing Authority Date**

**Printed Name of Signatory**

**Title of Signatory**

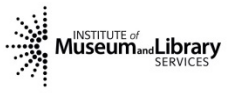

### **Certification of Indirect Cost**

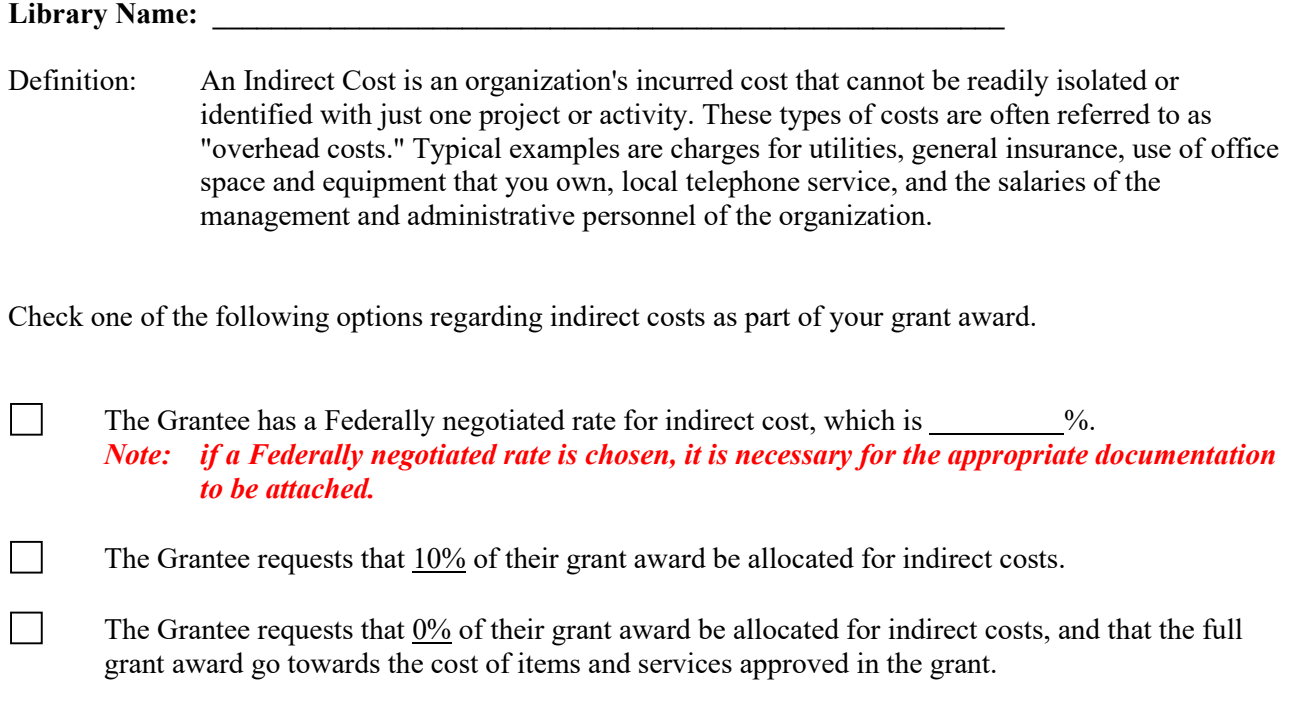

### **Signature of Library Director or Authorizing Authority Date**

**Printed Name of Signatory**

**Title of Signatory**

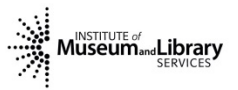

### **Financial Certification**

#### Library Name:

Federal Employer Identification Number (FEIN) *Also referred to as a tax-exempt number* Business Name or Name of the Holder of the FEIN

In order for grant funds direct deposited, please provide the last 4 digits of the account you will be using for this grant

*Note: if using a new account for direct deposit, please contact the grant manager for the documentation and instructions to add this account to your file with the State.*

**Signature of Library Director or Authorizing Authority Date**

**Printed Name of Signatory**

#### **Title of Signatory**

Note: if you *cannot* receive your reimbursement as a direct deposit, please note that on this form and include the address where a check would need to be sent.

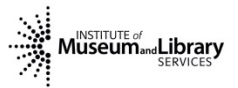

## **Technology**

### **Instructions**

- 1. All Windows Desktops and Laptops purchased in this grant must meet or exceed the minimum specifications, though you are not required to purchase from the State contract.
	- a. This includes the hard drive size, whether solid state (SSD) or hard disk drives (HDD).
- 2. You will need to specify what purpose each item will provide. For example:
	- a. Is your item to replace an older one?
	- b. Will it be to increase your network size?
	- c. Will it allow you to increase your service?
	- *Note: Items requested cannot be for marketing or advocacy purposes.*
- 3. Any item that is \$5,000.00 or more in total cost for a single item is not eligible for this grant.
- 4. This is a matching grant, in that for every dollar you receive from the grant, a local percentage match must be spent at well.

*Note: Federal funds (i.e. USDA funds) cannot be used as your match for this grant.*

- 5. Paper purchases can be an eligible cost with leftover funds, up to \$100.00, but may not be requested on the application.
- 6. Printer toner can only be requested if a printer is also requested.

### **Ineligible Items**

Items not eligible for direct purchase through this grant include (but may not be limited to):

- Refurbished equipment (desktops and laptops included)
- Salaries
- Construction
- Gaming Consoles/Games
- Mobile Apps
- Network Cabling
- Device stands
- Patron/door counters
- STEM kits (including robotics)
- Security systems
- Phones
- Internet access or phone charges
- Late fees, fines, or penalties
- Telecomm and surveillance items or systems by Huawei, ZTE, Hytera, Hangzhou

Hikivision, or Dahua Tech companies and corporations

- Taxes
- Hotspots
- Renewal charges
- Items costing \$5,000.00 or more
- Digital picture frames
- Headphones/earbuds purchased specifically to sell or give away
- Non-digital microfilm readers or reader/printers
- Non-networked and/or leased networked copiers
- Items purchased solely for marketing, personal, or advocacy purposes
- Food or giveaway items

*Note: If you are not sure if the item you are interested in is eligible, please feel free to ask. Note: Televisions are eligible, however, a detailed explanation on how it will be used and where is required. This can be provided on an additional page.*

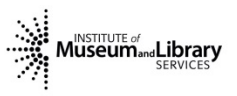

## **Technology**

### **Minimum Specifications for Windows Desktops and Laptops**

### **Windows Desktop**

#### **Platform 2 on State contract or equivalent**

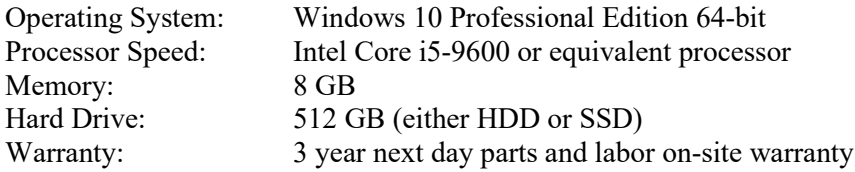

### **Windows Laptop**

### **Platform 1A or 1B on State contract or equivalent**

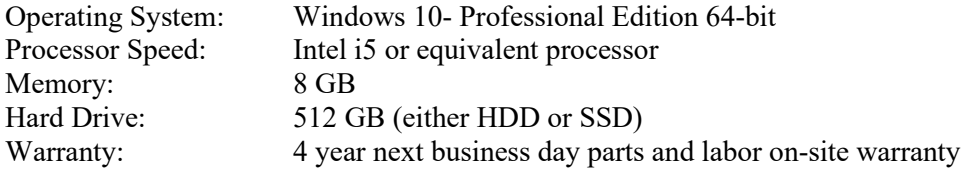

# **Technology**

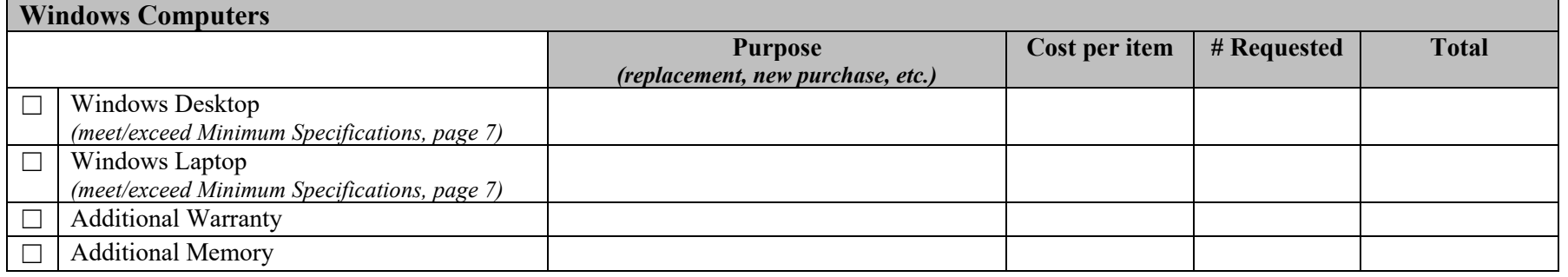

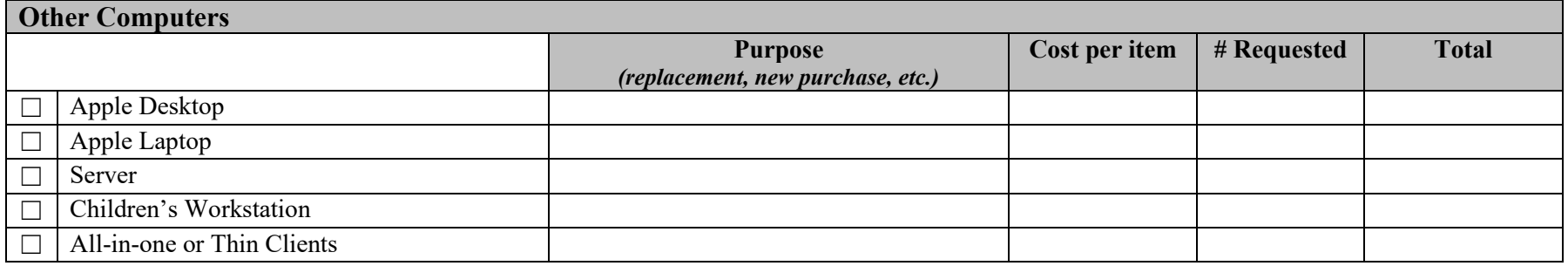

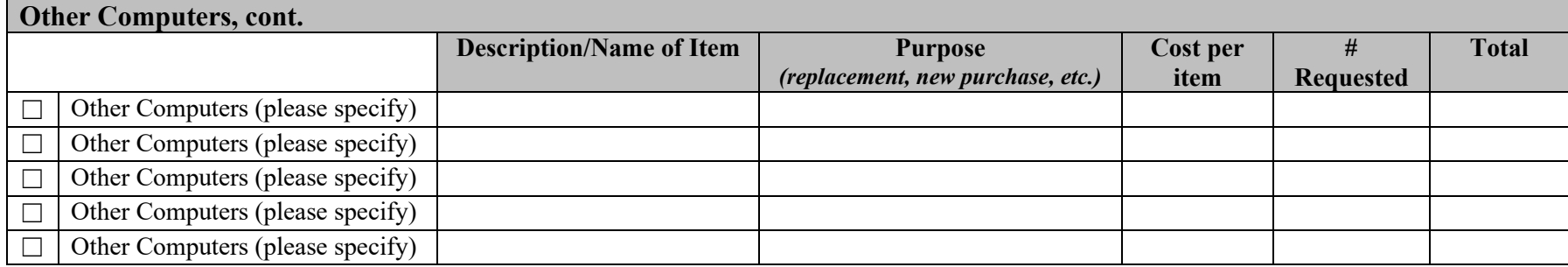

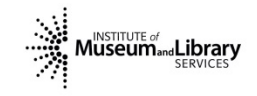

# **Technology**

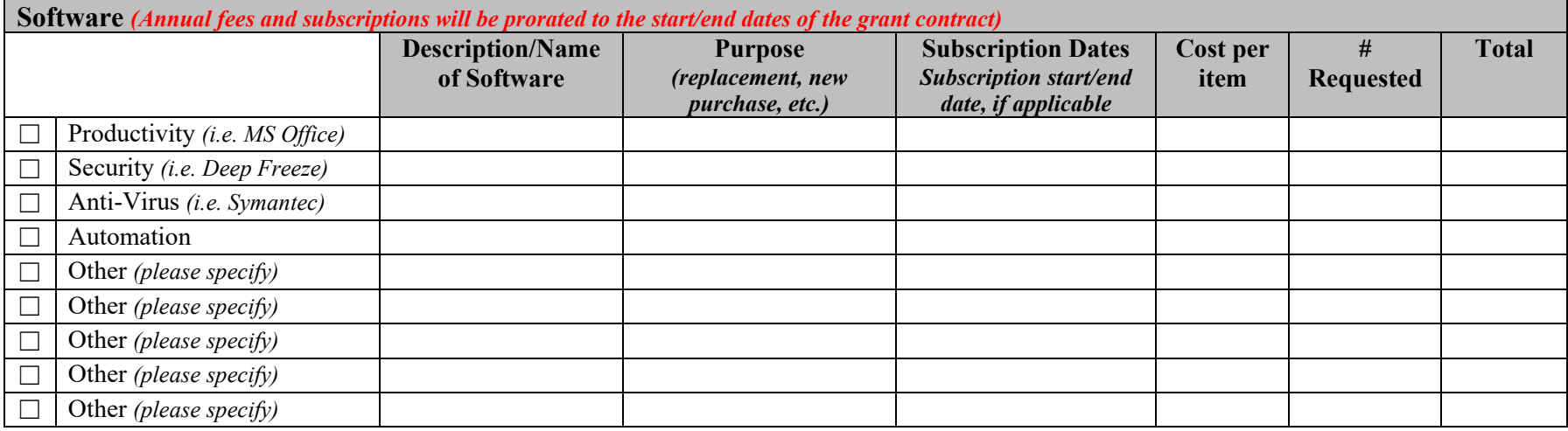

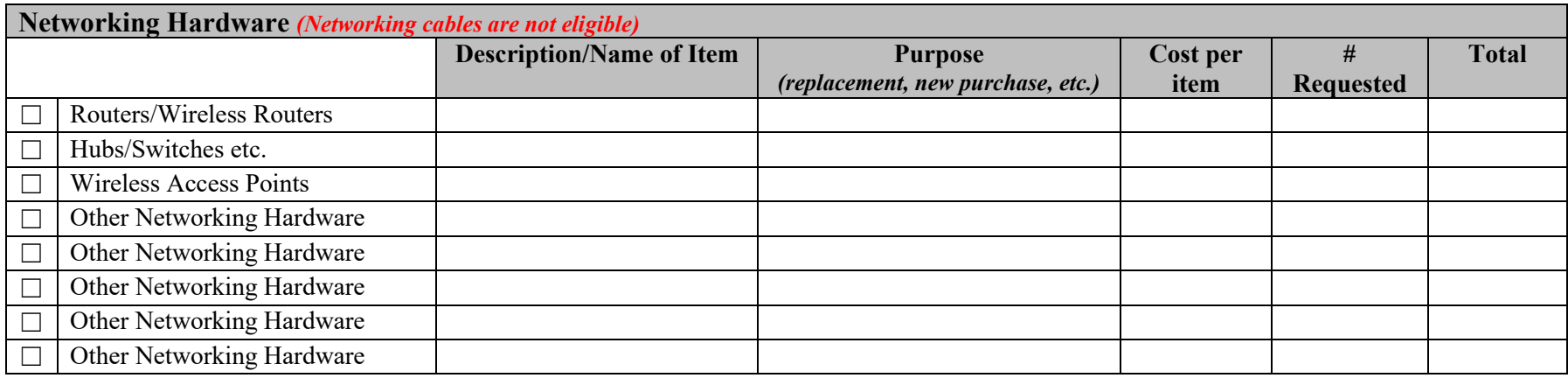

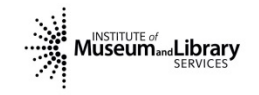

# **Technology**

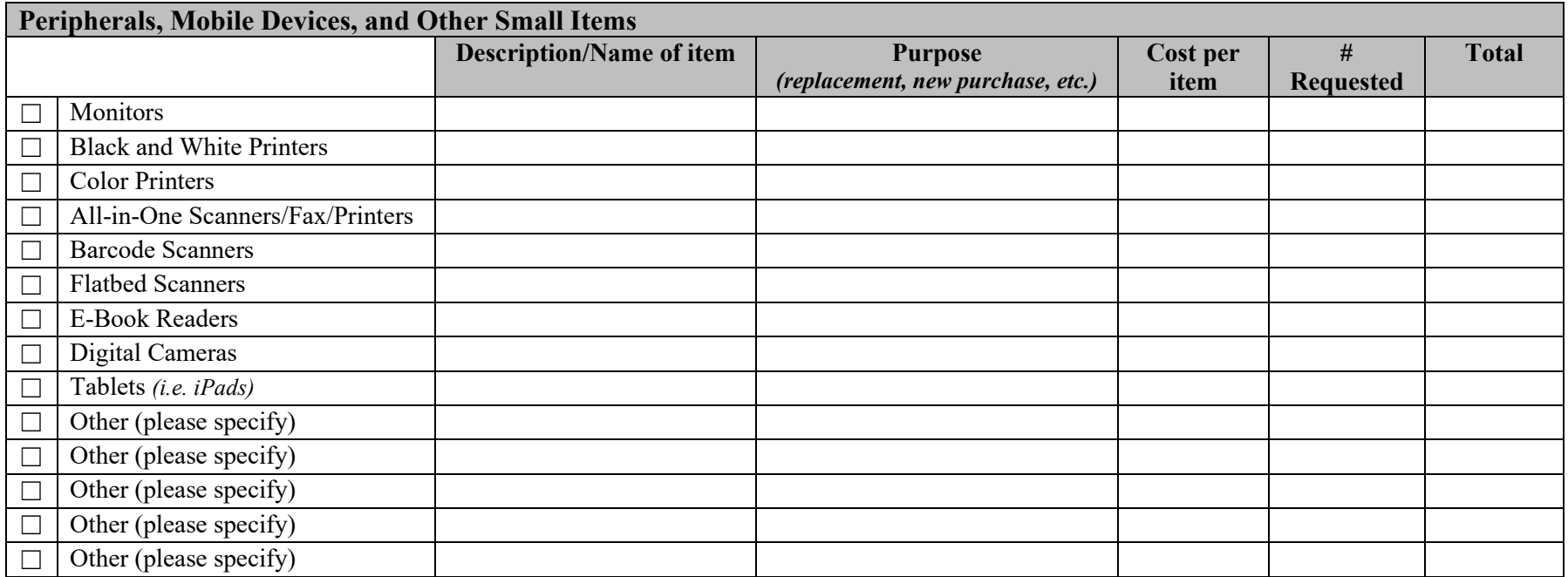

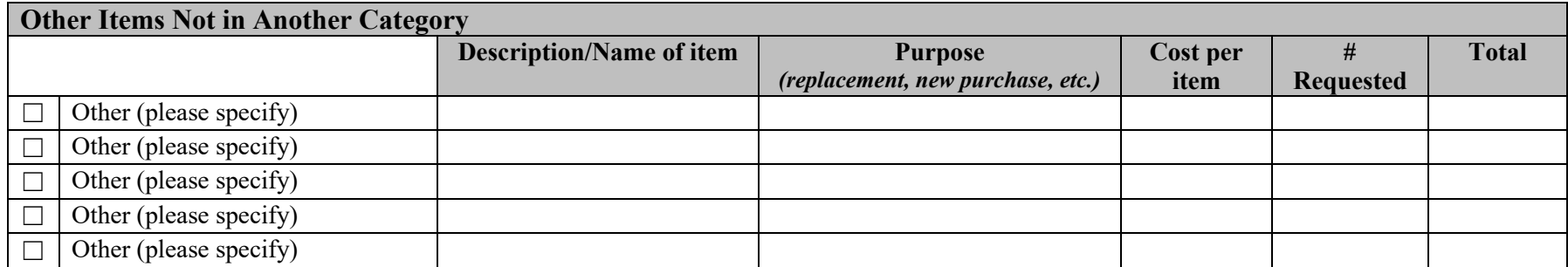

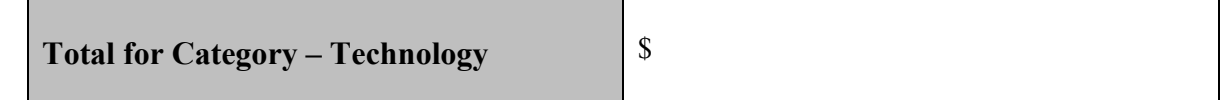

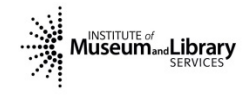

## **Website Design**

An attractive and informative website is important for public libraries. This grant provides funds to assist public libraries in creating or redesigning their website and can include the cost of the domain as well as the actual website work. Our hope is that with this, your library can have a friendly, easy to access portal sharing all the great things that you are doing for and in your community.

Notes: This funding is not available to pay existing staff or those affiliated with the library. If a domain is requested, it will have to be prorated to meet the contract start and end dates.

We have gathered potential web design agencies that you can contact, though you are not limited to just those on this list.

### **West Tennessee**

Roe Graphics Phone: (731) 660-0700 <https://roegraphics.com/>

Unleashed Web Design Phone: (731) 217-8985 [https://www.unleashedwebdesign.c](https://www.unleashedwebdesign.com/) [om/](https://www.unleashedwebdesign.com/)

Timber Dark Design Phone: (312) 685-1330 [https://www.timberdarkdesign.com](https://www.timberdarkdesign.com/)

Devjae Website Design Phone: (901) 413-1299 <https://devjae.com/>

### **Middle West Tennessee**

Darkstar Digital Phone: (615) 883-3399 <https://www.darkstar-digital.com/>

Bear Web Design Phone: (615) 504-6845 <https://www.bearwebdesign.com/>

Timeline Web Design Phone: (615) 668-7200 <https://timelinewebdesign.com/>

Nashville Web Design Phone: (615) 270-5588 <http://nashvillewebdesign.xyz/>

Thrive Creative Group Phone: (931) 221-4991 <https://thinkthrive.com/>

Earth Billboard - Clarksville Web Design Phone: (931) 401-7405 [https://earthbillboard.com/clarksvil](https://earthbillboard.com/clarksville-web-design.htm) [le-web-design.htm](https://earthbillboard.com/clarksville-web-design.htm)

Devvly Phone: (931) 548-2480 <https://devvly.com/>

### **Middle East Tennessee**

AH Designs Phone: (931) 529-2929 <https://allanhawkins.com/>

Middle Tennessee Marketing Phone: (615) 580-9834

<https://middletnmarketing.com/>

S.B.WEBB Phone: (423) 435-2177 <https://sbwebb.com/>

### **East Tennessee**

T2 Design (865) 919-0602 <https://www.t2graphicdesign.com/>

Slamdot Web Design & SEO Phone: (865) 238-5600 <https://www.slamdot.com/>

Forty Second Street | Web Design - (SEO) Internet Marketing - Branding Phone: (865) 382-7007 <https://www.42st.com/>

Eldie Web Design and Marketing Phone: (423) 218-9230 <https://eldiedesign.com/>

Possible Zone Marketing Phone: (423) 765-9699 <https://possiblezone.com/>

## **Website Design**

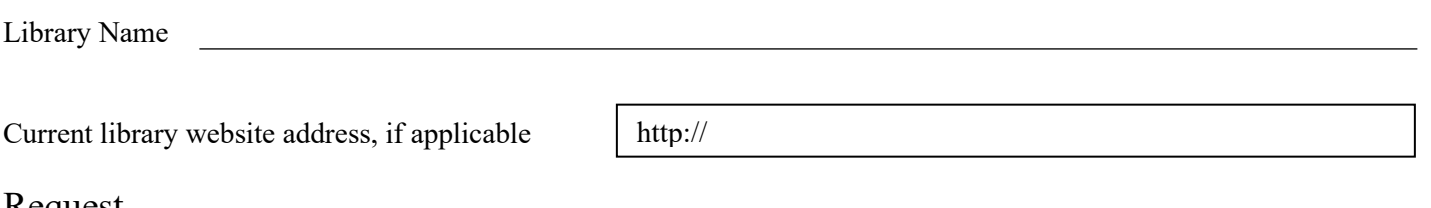

### Request

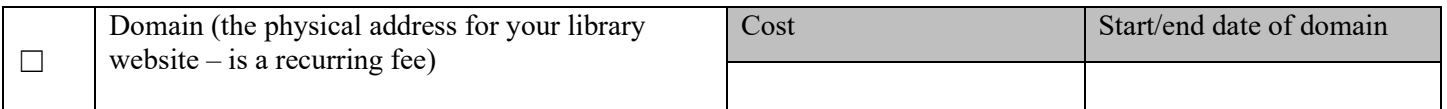

Is this an existing domain that you have, and you want the grant to pay for the continuation?  $\Box$  Yes  $\Box$  No

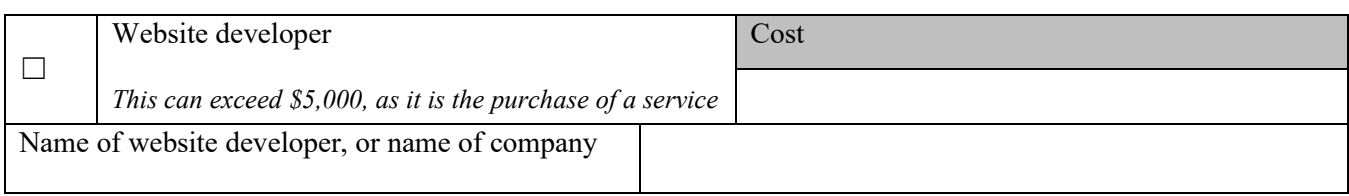

Explanation of project (what do you want the website developer to do?)

Outcome of project (what you want your website to do?)

Who are you wanting to reach (certain age groups, underserved parts of your community, non-users)?

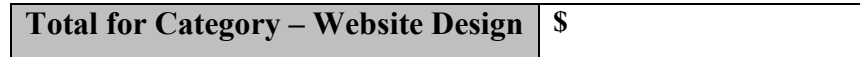

## **Materials**

### Digital materials

The circulation of digital materials is on the rise. The funding for this part of the grant can be used for the purchase of ebooks, e-audio, Playaway devices, etc. that are intended for circulation to the public. For those that are purchasing through OverDrive for inclusion into READS, you will have to sign up for an Advantage plan if you don't already have one.

Please note that this grant will have a start date of July  $1<sup>st</sup>$ , so purchases from that date forward can be put towards this grant. List of individual titles that you plan to order are not necessary at this time, the amount requested towards purchasing materials is all that is needed.

Note: Time-based metered access is not eligible, but checkout-limited access titles are eligible.

For example, a title that can only be access for a set amount of time such as 1 year would be considered timebased metered access and would therefore be ineligible. However, a title which will expire after a set number of circulations is eligible.

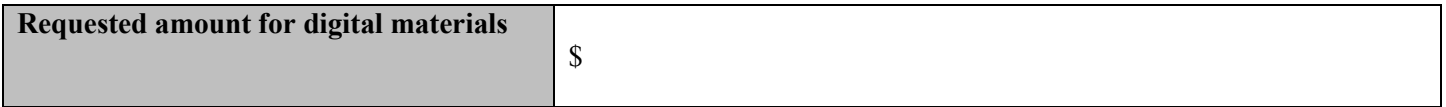

### Physical materials

While digital materials have become increasingly in demand in public libraries, there is still one for physical materials. Grant funds can be used for the purchase of print materials and physical audio/video. Unlike most federal funding for materials, you are not limited by a specific format or material type, so you are welcome to order what your community would like to have access to from fiction to genealogy as well as large print, children's books, etc. Since the grant contract starts on July 1<sup>st</sup>, purchases from that date forward can be reimbursed through this grant.

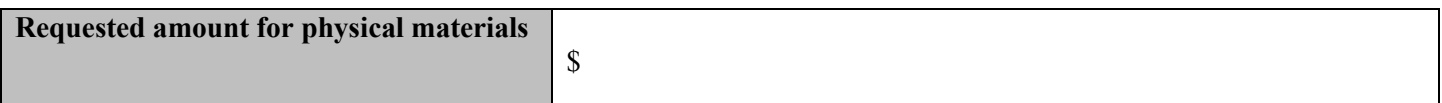

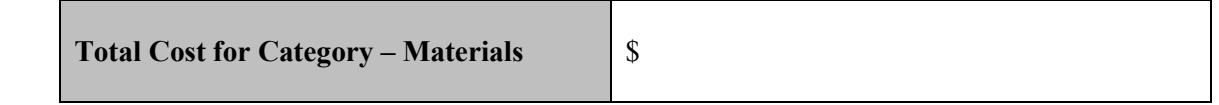

**MINSTITUTE of MUSEUM**<sub>and</sub> Library

### **Furniture**

Funding is available for libraries to purchase furniture and equipment to improve social distances for patrons and staff, for ADA accommodations, and/or to provide private workstations for patrons to access telehealth and workforce development services.

In your request, please feel free to include links to the item, scans of pictures, anything that will help us understand what you are requesting and why it fits the explanation above. Please duplicate this page if you need more spaces.

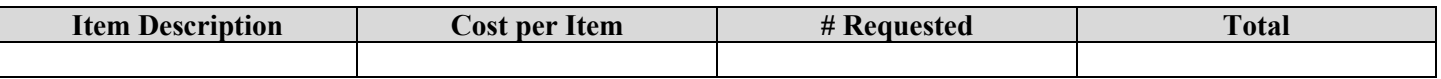

Explanation of use, including link to the item.

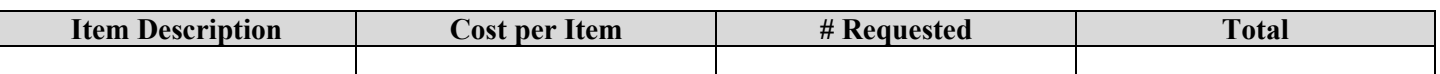

Explanation of use, including link to the item.

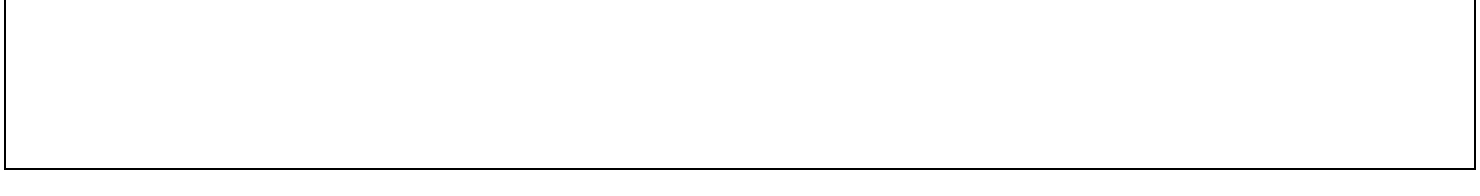

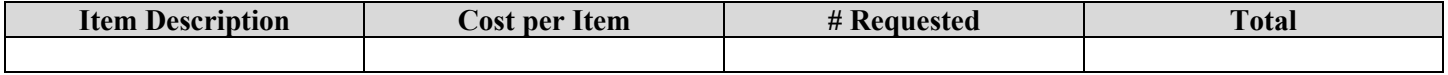

Explanation of use, including link to the item.

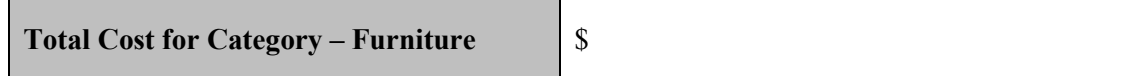

MINSTITUTE of **And Library** 

## **Summary Page**

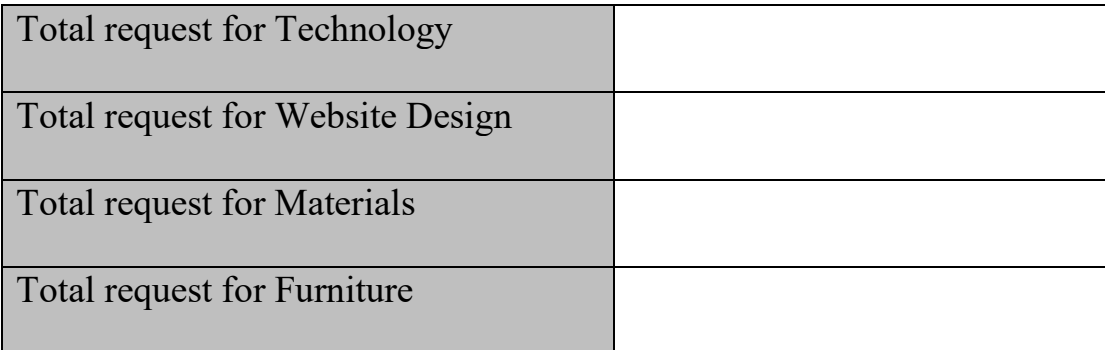

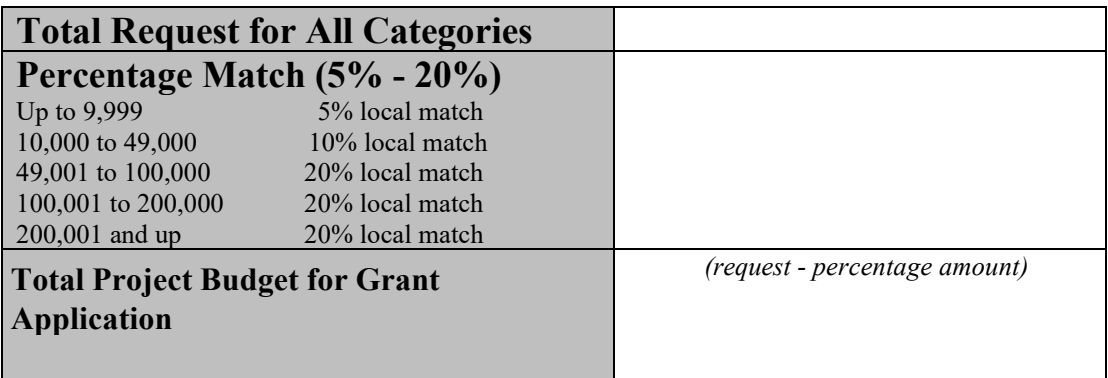

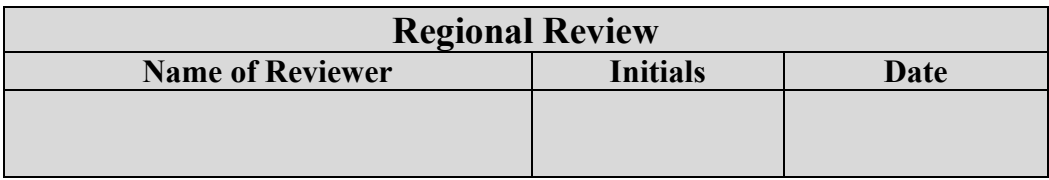

## **Grant Questions?**

Questions regarding the tech grant can be sent to Jennifer Cowan-Henderson Phone 615-741-1923 E-Mail [Jennifer.Cowan-Henderson@tn.gov](mailto:Jennifer.Cowan-Henderson@tn.gov)

### **Submitting Applications**

Applications will be accepted via fax, mail, or e-mail, as we do not need original signatures.

Applications can be sent to:

### **Libraries served by a region:**

Buffalo River Region 230 East James Campbell Blvd, Suite 108 Columbia, TN 38401 Fax: 931-388-1762 Email: [Jacqueline.D.Johnson@tn.gov](mailto:Jacqueline.D.Johnson@tn.gov)

Clinch River Region 130 North Main Street, Suite #2 Clinton, TN 37716 Fax: 865-425-4468 Email: [Debra.Mattingly@tn.gov](mailto:Debra.Mattingly@tn.gov)

Falling Water River Region 208 Minnear Street Cookeville, TN 38501 Fax: 931-520-2460 Email: [Matthew.Kirby@tn.gov](mailto:Matthew.Kirby@tn.gov)

Hatchie River Region 63 Executive Drive Jackson, TN 38305 Fax: 731-668-6663 Email: [Julie.Dahlhauser@tn.gov](mailto:Julie.Dahlhauser@tn.gov)

Holston River Region 170 West Springbrook Drive Johnson City, TN 37064

### **Independents and Metropolitan Libraries:**

Postal mail: Tennessee State Library and Archives 1001 Rep. John Lewis Way N. Nashville, TN 37219 Attn: Jennifer Cowan-Henderson Fax: 615-532-9904 e-mail: [Jennifer.Cowan-Henderson@tn.gov](mailto:Jennifer.Cowan-Henderson@tn.gov)

Page 16 of 16 Deadline for submitting applications: **August 12, 2021**

Fax: 423-854-5082 Email: [Amy.Anderson@tn.gov](mailto:Amy.Anderson@tn.gov)

Obion River Region 542 North Lindell Martin, TN 38237 Fax: 731-364-4536 Email: [Jenny.Gillihan@tn.gov](mailto:Jenny.Gillihan@tn.gov)

Ocoee River Region 718 George Street, NW Athens, TN 37303 Fax: 423-649-1501 Email: [Nikki.Branam-Snyder@tn.gov](mailto:Nikki.Branam-Snyder@tn.gov) [Liz.Schreck@tn.gov](mailto:Liz.Schreck@tn.gov)

Red River Region 1753-A Alpine Drive Clarksville, TN 37040 Fax: 931-905-3030 Email: [Caitlyn.Haley@tn.gov](mailto:Caitlyn.Haley@tn.gov)

Stones River Region 2118 East Main Street Murfreesboro, TN 37130 Fax: 615-895-6727 Email: [Kate.Huddletson@tn.gov](mailto:Kate.Huddletson@tn.gov)

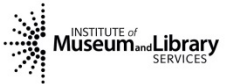